# Package 'BTSPAS'

February 19, 2015

Version 2014.0901

Date 2014-09-01

Title Bayesian Time-Strat. Population Analysis

Author Carl J Schwarz <cschwarz@stat.sfu.ca> and Simon J Bonner <simon.bonner@uky.edu>

Maintainer Carl J Schwarz <cschwarz@stat.sfu.ca>

Imports coda, splines, actuar, rjags, R2OpenBUGS, ggplot2, plyr

Suggests BRugs

SystemRequirements JAGS

Description BTSPAS provides advanced Bayesian methods to estimate abundance and run-timing from temporally-stratified Petersen mark-recapture experiments. Methods include hierarchical modelling of the capture probabilities and spline smoothing of the daily run size. This version uses JAGS to sample from the posterior distribution.

License GPL  $(>= 2)$ 

URL <http://www.stat.sfu.ca/~cschwarz/Consulting/Trinity/Phase2>

NeedsCompilation no

Repository CRAN

Date/Publication 2014-08-26 07:51:36

# R topics documented:

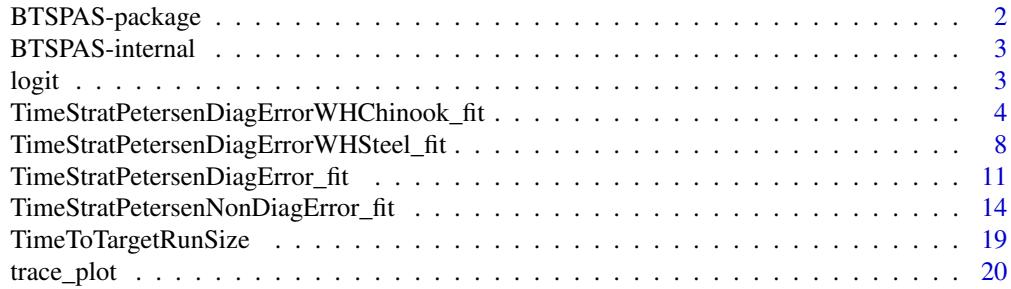

### <span id="page-1-0"></span>**Index** [22](#page-21-0)

#### Description

BTSPAS provides advanced Bayesian methods to estimate abundance and run-timing from temporallystratified Petersen mark-recapture experiments. Methods include hierarchical modelling of the capture probabilities and spline smoothing of the daily run size.

Full details are available at <http://www.stat.sfu.ca/~cschwarz/Consulting/Trinity/Phase2>

## Details

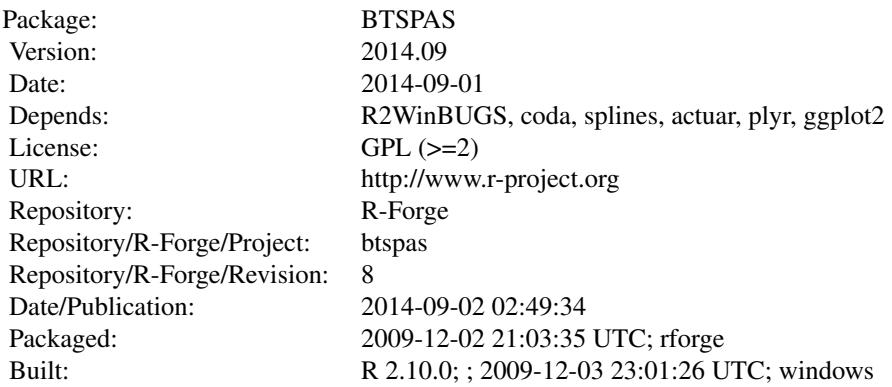

## Index:

[TimeStratPetersenDiagError\\_fit](#page-10-1) Wrapper to call the Time Statified Petersen Estimator with Diagonal Entries function.

[TimeStratPetersenDiagErrorWHChinook\\_fit](#page-3-1) Wrapper to call the Time Statified Petersen Estimator with Diagonal Entries to separate wild and hatchery Chinook function.

[TimeStratPetersenDiagErrorWHChinook2\\_fit](#page-3-2) Wrapper to call the Time Statified Petersen Estimator with Diagonal Entries to separate wild and hatchery Chinook function when age 1 fish residualize overwinter.

[TimeStratPetersenDiagErrorWHSteel\\_fit](#page-7-1) Wrapper to call the Time Statified Petersen Estimator with Diagonal Entries to separate wild and hatchery Steelhead function.

[TimeStratPetersenNonDiagError\\_fit](#page-13-1) Wrapper to call the Time Statified Petersen Estimator with NON Diagonal Entries.

## Author(s)

Carl J Schwarz <cschwarz@stat.sfu.ca> and Simon J Bonner <s.bonner@stat.ubc.ca>

<span id="page-2-0"></span>Maintainer: Simon J Bonner <s.bonner@stat.ubc.ca>

BTSPAS-internal *Internal functions not normally called by the user*

# Description

These are internal functions not normally called by the user. (a) Compute the Predictive Posterior Distributions and make the Bayesian p-value plots. (b) Estimate the runtimings once the posterior distribution is found. (c) Compute simple Petersen estimates. (d) Generate initial values. (e) Miscellaneous functions.

# logit *Logit and anti-logit function.*

# Description

Compute the logit or anti-logit.

#### Usage

logit(p) expit(theta)

# Arguments

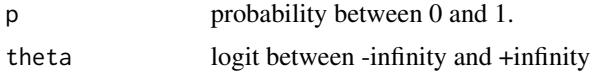

# Value

Computed logit or anti-logit

# Author(s)

C.J.Schwarz <cschwarz@stat.sfu.ca>

# Examples

```
##---- compute the logit and its inverse
logitp <- logit(.3)
p \leftarrow \text{expit}(-.84)
```

```
TimeStratPetersenDiagErrorWHChinook_fit
```
*Wrapper (\*\_fit) and function to call the Time Statified Petersen Estimator with Diagonal Entries and separating Wild from Hatchery Chinook function.*

#### <span id="page-3-2"></span>Description

Takes the number of marked fish released, the number of recaptures, and the number of unmarked fish and uses Bayesian methods to fit a fit a spline through the population numbers and a hierarchical model for the trap efficiencies over time. The output is written to files and an MCMC object is also created with samples from the posterior.

Normally use the \*\_fit to pass the data to the fitting function.

```
TimeStratPetersenDiagErrorWHChinook_fit(title="TSPDE-WHChinook",
   prefix="TSPDE-WHChinook-",
   time, n1, m2, u2.A, u2.N, clip.frac.H, sampfrac, hatch.after = NULL,
   bad.m2 = c(), bad.u2.A=c(), bad.u2.N=c(),
   logitP.cov = rep(1, length(n1)),n.chains=3, n.iter=200000, n.burnin=100000, n.sims=2000,
    tauU.alpha = 1, tauU.beta = 0.05, taueU.alpha = 1, taueU.beta = 0.05,
   mu_xiP = logit(sum(m2, na.rm = TRUE)/sum(n1, na.rm = TRUE)),tau_xiP = 1/var(logit((m2 + 0.5)/(n1 + 1)), na.rm = TRUE),
    tauP.alpha = 0.001, tauP.beta = 0.001, run.prob = seq(0, 1, 0.1),
   debug = FALSE, debug2 = FALSE,
    engine=c('jags',"openbugs")[1],
   InitialSeed=ceiling(runif(1,min=0, max=if(engine=="jags"){1000000}else{14})))
TimeStratPetersenDiagErrorWHChinook(
    title, prefix, time, n1, m2, u2.A, u2.N,
   hatch.after=NULL, clip.frac.H=.25,
   logitP.cov,
    n.chains=3, n.iter=200000, n.burnin=100000, n.sims=2000,
    tauU.alpha=1, tauU.beta=.05, taueU.alpha=1, taueU.beta=.05,
   mu_xiP=logit(sum(m2,na.rm=TRUE)/sum(n1,na.rm=TRUE)),
    tau_xiP=1/var(logit((m2+.5)/(n1+1)), na.rm=TRUE),
    tauP.alpha=.001, tauP.beta=.001,
    debug=FALSE, debug2=FALSE,
    engine=c('jags',"openbugs")[1],
    InitialSeed)
TimeStratPetersenDiagErrorWHChinook2_fit(
    title="TSPDE-WHChinook2", prefix="TSPDE-WHChinook2-",
    time, n1, m2,
```

```
u2.A.YoY, u2.N.YoY, u2.A.1, u2.N.1,
   clip.frac.H.YoY, clip.frac.H.1, sampfrac,
   hatch.after.YoY=NULL,
   bad.m2=c(), bad.u2.A.YoY=c(), bad.u2.N.YoY=c(), bad.u2.A.1=c(), bad.u2.N.1=c(),
   logitP.cov=rep(1,length(n1)),
   n.chains=3, n.iter=200000, n.burnin=100000, n.sims=2000,
   tauU.alpha=1, tauU.beta=.05, taueU.alpha=1, taueU.beta=.05,
   mu_xiP=logit(sum(m2,na.rm=TRUE)/sum(n1,na.rm=TRUE)),
   tau_xiP=1/var(logit((m2+.5)/(n1+1)), na.rm=TRUE),
   tauP.alpha=.001, tauP.beta=.001,
   run.prob=seq(0,1,.1), # what percentiles of run timing are wanted
   debug=FALSE, debug2=FALSE,
   engine=c('jags',"openbugs")[1],
   InitialSeed=ceiling(runif(1,min=0, max=if(engine=="jags"){1000000}else{14})))
TimeStratPetersenDiagErrorWHChinook2 (
   title, prefix, time, n1, m2,
   u2.A.YoY, u2.N.YoY, u2.A.1, u2.N.1,
   hatch.after.YoY=NULL,
   clip.frac.H.YoY=.25, clip.frac.H.1 = .25,
   logitP.cov,
   n.chains=3, n.iter=200000, n.burnin=100000, n.sims=2000,
   tauU.alpha=1, tauU.beta=.05, taueU.alpha=1, taueU.beta=.05,
   mu_xiP=logit(sum(m2,na.rm=TRUE)/sum(n1,na.rm=TRUE)),
   tau_xiP=1/var(logit((m2+.5)/(n1+1)), na.rm=TRUE),
   tauP.alpha=.001, tauP.beta=.001,
   debug=FALSE, debug2=FALSE,
   engine=c('jags',"openbugs")[1],
   InitialSeed)
```
# Arguments

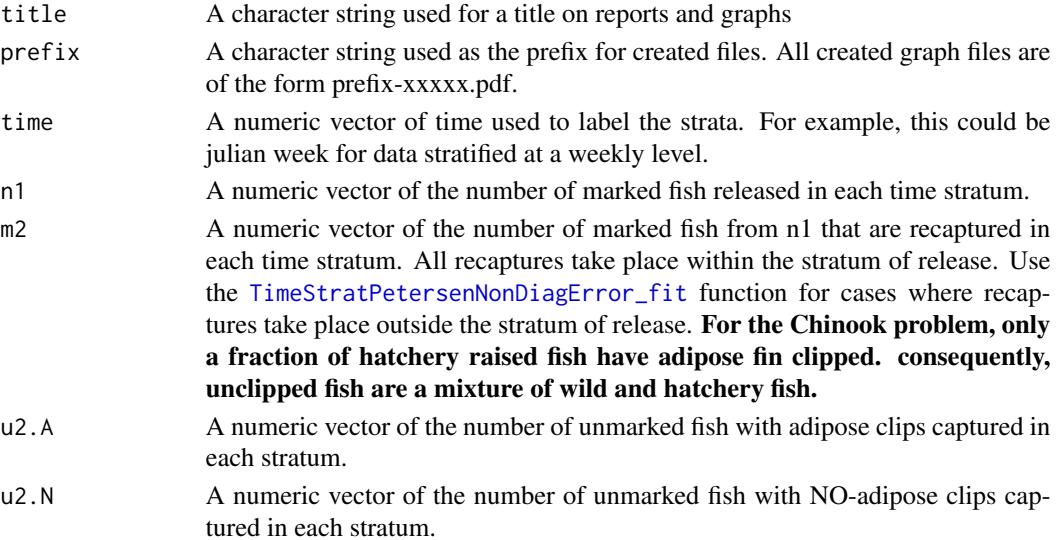

u2.A.YoY A numeric vector of the number of unmarked YoY fish with adipose clips captured in each stratum. u2.N.YoY A numeric vector of the number of unmarked YoY fish with adipose clips captured in each stratum. u2.A.1 A numeric vector of the number of unmarked Age1 fish with adipose clips captured in each stratum. u2.N.1 A numeric vector of the number of unmarked Age1 fish with adipose clips captured in each stratum. clip.frac.H A numeric value for the fraction of the hatchery fish that have the adipose fin clipped (between 0 and 1). clip.frac.H.YoY A numeric value for the fraction of the YoY hatchery fish that have the adipose fin clipped (between 0 and 1). clip.frac.H.1 A numeric value for the fraction of the Age1 hatchery fish that have the adipose fin clipped (between 0 and 1). sampfrac  $\alpha$  A numeric vector with entries between 0 and 1 indicating what fraction of the stratum was sampled. For example, if strata are calendar weeks, and sampling occurred only on 3 of the 7 days, then the value of sampfrac for that stratum would be 3/7. hatch.after A numeric vector with elements belonging to time. At which point do hatchery fish arrive? They arrive in the immediate stratum AFTER these entries. hatch.after.YoY A numeric vector with elements belonging to time. At which point do YoY hatchery fish arrive? They arrive in the immediate stratum AFTER these entries. bad.m2 A numeric vector with elements belonging to time. In some cases, something goes wrong in the stratum, and the number of recovered fish should be ignored. For example, poor handling is suspected to induce handling induced mortality in the marked fish and so only very few are recovered. The values of m2 will be set to NA for these strata. bad.u2.N A numeric vector with elements belonging to time. In some cases, something goes wrong in the stratum, and the number of unmarked fish with NO adipose fin clip should be ignored. bad.u2.N.YoY A numeric vector with elements belonging to time. In some cases, something goes wrong in the stratum, and the number of unmarked YoY with NO adipose fin clip should be ignored. bad.u2.A A numeric vector with elements belonging to time. In some cases, something goes wrong in the stratum, and the number of unmarked fish with an adipose fin clip should be ignored. bad.u2.A.YoY A numeric vector with elements belonging to time. In some cases, something goes wrong in the stratum, and the number of unmarked YoY with an adipose fin clip should be ignored. bad.u2.N.1 A numeric vector with elements belonging to time. In some cases, something goes wrong in the stratum, and the number of unmarked Age1 with NO adipose fin clip should be ignored.

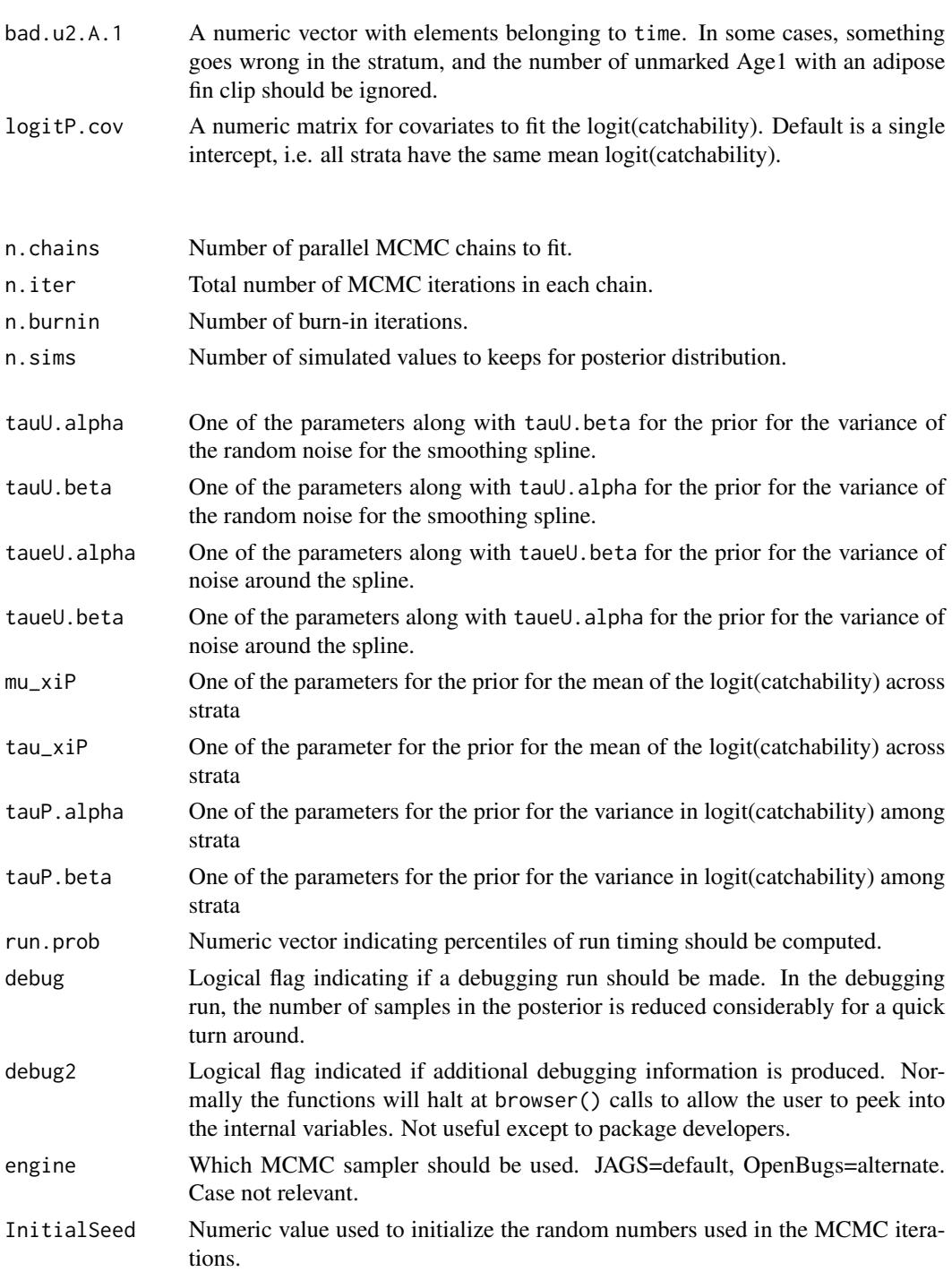

# Value

An MCMC object with samples from the posterior distribution. A series of graphs and text file are also created in the working directory.

#### <span id="page-7-0"></span>Author(s)

Bonner, S.J. <s.bonner@stat.ubc.ca> and Schwarz, C.J. <cschwarz@stat.sfu.ca>

#### References

Refer to the Trinity River Restoration Project report by Schwarz, C.J. et al. (2009) available at [http:](http://www.stat.sfu.ca/~cschwarz/Consulting/Trinity/Phase2) [//www.stat.sfu.ca/~cschwarz/Consulting/Trinity/Phase2](http://www.stat.sfu.ca/~cschwarz/Consulting/Trinity/Phase2). Please contact <cschwarz@stat.sfu.ca> for more details.

## Examples

```
##---- See the demo files for examples of how to use this package
##
## demo("demo-TSPDE-WHchinook", package='BTSPAS', ask=FALSE) # the simplest usage
## demo("demo-TSPDE-WHchinook2", package='BTSPAS', ask=FALSE) # the simplest usage
##
```

```
TimeStratPetersenDiagErrorWHSteel_fit
```
*Wrapper (\*\_fit) and function to call the Time Statified Petersen Estimator with Diagonal Entries and separating Wild from Hatchery Steelhead function.*

#### **Description**

Takes the number of marked fish released, the number of recaptures, and the number of unmarked fish and uses Bayesian methods to fit a fit a spline through the population numbers and a hierarchical model for the trap efficiencies over time. The output is written to files and an MCMC object is also created with samples from the posterior.

Normally, data is passed to the wrapper which then calls the fitting function.

```
TimeStratPetersenDiagErrorWHSteel_fit(title="TSPDE-WHSteel", prefix="TSPDE-WHSteel-",
    time, n1, m2, u2.W.YoY, u2.W.1, u2.H.1, sampfrac, hatch.after = NULL,
   bad.m2 = c(), bad.u2.W.YoY=c(), bad.u2.W.1=c(), bad.u2.H.1=c(),
    logitP.cov = rep(1, length(n1)),n.chains=3, n.iter=200000, n.burnin=100000, n.sims=2000,
    tauU.alpha = 1, tauU.beta = 0.05, taueU.alpha = 1, taueU.beta = 0.05,
   mu_xiP = logit(sum(m2, na.rm = TRUE)/sum(n1, na.rm = TRUE)),
    tau_xiP = 1/var(logit((m2 + 0.5)/(n1 + 1)), na.rm = TRUE),
    tau.alpha = 0.001, tauP.beta = 0.001, run.prob = seq(0, 1, 0.1),
    debug = FALSE, debug2 = FALSE,engine=c('jags',"openbugs")[1],
   InitialSeed=ceiling(runif(1,min=0, max=if(engine=="jags"){1000000}else{14})))
```

```
TimeStratPetersenDiagErrorWHSteel(
   title, prefix,
    time, n1, m2, u2.W.YoY, u2.W.1, u2.H.1,
   hatch.after=NULL,
   logitP.cov,
   n.chains=3, n.iter=200000, n.burnin=100000, n.sims=2000,
    tauU.alpha=1, tauU.beta=.05, taueU.alpha=1, taueU.beta=.05,
   mu_xiP=logit( sum(m2,na.rm=TRUE)/sum(n1,na.rm=TRUE)),
    tau_xiP=1/var( logit((m2+.5)/(n1+1)),na.rm=TRUE),
    tauP.alpha=.001, tauP.beta=.001,
    debug=FALSE, debug2=FALSE,
    engine=c('jags',"openbugs")[1],
    InitialSeed)
```
# Arguments

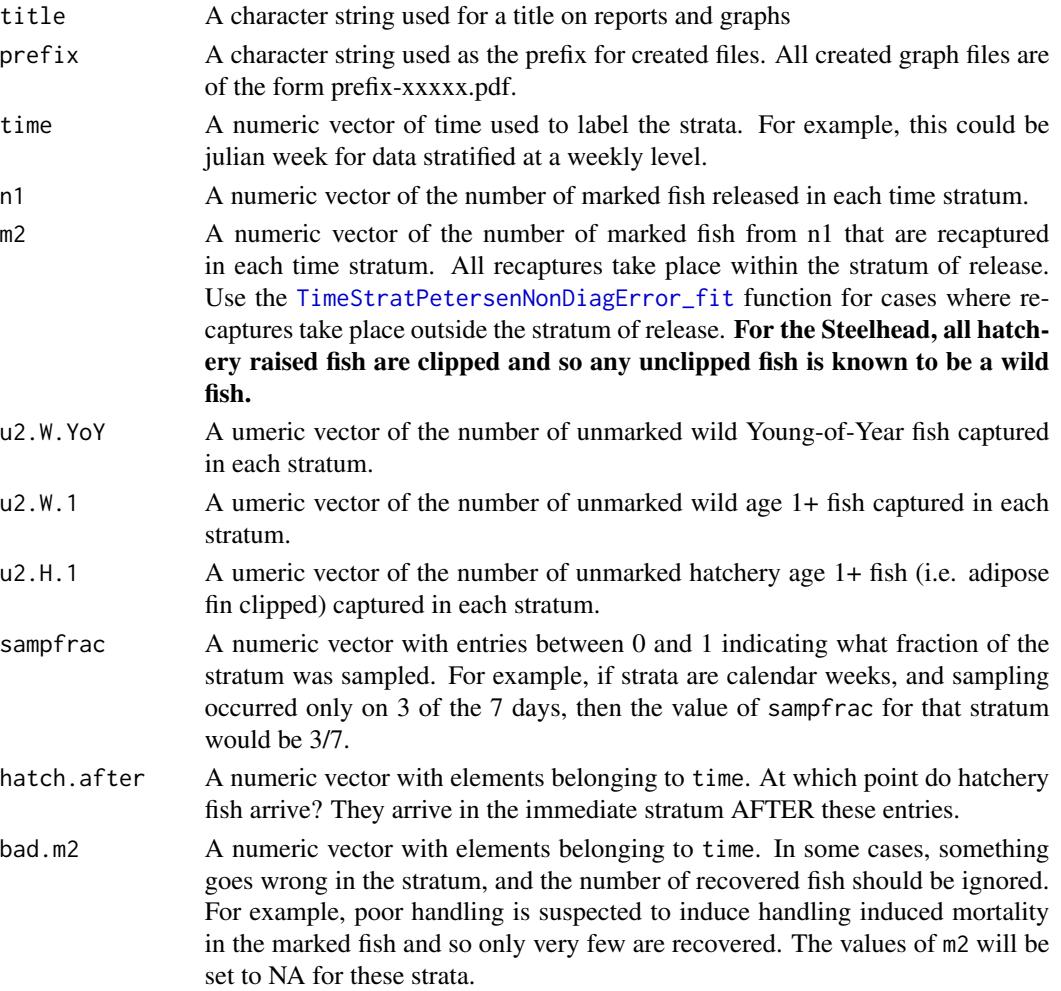

goes wrong in the stratum, and the number of wild unmarked Young-of-Year fish should be ignored. bad.u2.W.1 A numeric vector with elements belonging to time. In some cases, something goes wrong in the stratum, and the number of wild unmarked age 1+ fish should be ignored. bad.u2.H.1 A numeric vector with elements belonging to time. In some cases, something goes wrong in the stratum, and the number of hatchery unmarked (but adipose fin clipped) age 1+ fish should be ignored. logitP.cov A numeric matrix for covariates to fit the logit(catchability). Default is a single intercept, i.e. all strata have the same mean logit(catchability). n.chains Number of parallel MCMC chains to fit. n.iter Total number of MCMC iterations in each chain. n.burnin Number of burn-in iterations. n.sims Number of simulated values to keeps for posterior distribution. tauU.alpha One of the parameters along with tauU.beta for the prior for the variance of the random noise for the smoothing spline. tauU.beta One of the parameters along with tauU.alpha for the prior for the variance of the random noise for the smoothing spline. taueU.alpha One of the parameters along with taueU.beta for the prior for the variance of noise around the spline. taueU.beta One of the parameters along with taueU.alpha for the prior for the variance of noise around the spline. mu\_xiP One of the parameters for the prior for the mean of the logit(catchability) across strata tau\_xiP One of the parameter for the prior for the mean of the logit(catchability) across strata tauP. alpha One of the parameters for the prior for the variance in logit(catchability) among strata tauP.beta One of the parameters for the prior for the variance in logit(catchability) among strata run.prob Numeric vector indicating percentiles of run timing should be computed. debug Logical flag indicating if a debugging run should be made. In the debugging run, the number of samples in the posterior is reduced considerably for a quick turn around. debug2 Logical flag indicated if additional debugging information is produced. Normally the functions will halt at browser() calls to allow the user to peek into the internal variables. Not useful except to package developers. engine Which MCMC sampler should be used. JAGS=default, alternate=OpenBugs. Case is not important. InitialSeed Numeric value used to initialize the random numbers used in the MCMC iterations.

bad.u2.W.YoY A numeric vector with elements belonging to time. In some cases, something

# <span id="page-10-0"></span>Value

An MCMC object with samples from the posterior distribution. A series of graphs and text file are also created in the working directory.

#### Author(s)

Bonner, S.J. <s.bonner@stat.ubc.ca> and Schwarz, C. J. <cschwarz@stat.sfu.ca>

## References

Refer to the Trinity River Restoration Project report by Schwarz, C.J. et al. (2009) available at [http:](http://www.stat.sfu.ca/~cschwarz/Consulting/Trinity/Phase2) [//www.stat.sfu.ca/~cschwarz/Consulting/Trinity/Phase2](http://www.stat.sfu.ca/~cschwarz/Consulting/Trinity/Phase2). Please contact <cschwarz@stat.sfu.ca> for more details.

#### Examples

```
##---- See the demo files for examples of how to use this package
##
## demo("demo-TSPDEWHSteel", package='BTSPAS', ask=FALSE) # the simplest usage
##
```

```
TimeStratPetersenDiagError_fit
```
*Wrapper (\*\_fit) and function to call the Time Statified Petersen Estimator with Diagonal Entries function.*

#### Description

Takes the number of marked fish released, the number of recaptures, and the number of unmarked fish and uses Bayesian methods to fit a fit a spline through the population numbers and a hierarchical model for the trap efficiencies over time. The output is written to files and an MCMC object is also created with samples from the posterior.

Normally, the wrapper (\*\_fit) function is called which then calls the fitting routine.

Use the [TimeStratPetersenNonDiagError\\_fit](#page-13-1) function for cases where recaptures take place outside the stratum of release.

```
TimeStratPetersenDiagError_fit(title="TSDPE", prefix="TSPDE-",
   time, n1, m2, u2, sampfrac,
    jump.after = NULL, bad.n1=c(), bad.m2 = c(), bad.u2=c(),
   logitP.cov = rep(1, length(n1)),n.chains = 3, n.iter = 2e+05, n.burnin = 1e+05, n.sims = 2000,
   tauU.alpha = 1, tauU.beta = 0.05, taueU.alpha = 1, taueU.beta = 0.05,
   mu_xiP = logit(sum(m2, na.rm = TRUE)/sum(n1, na.rm = TRUE)),
   tau_xiP = 1/var(logit((m2 + 0.5)/(n1 + 1)), na.rm = TRUE),
```

```
tauP.alpha = 0.001, tauP.beta = 0.001, run.prob = seq(0, 1, 0.1),
    debug = FALSE, debug2 = FALSE,
    engine=c("jags","openbugs")[1],
   InitialSeed=ceiling(runif(1,min=0, max=if(engine=="jags"){1000000}else{14})))
TimeStratPetersenDiagError(title, prefix, time, n1, m2, u2, jump.after = NULL,
     logitP.cov,
     n.chains = 3, n.iter = 2e+05, n.burnin = 1e+05, n.sims = 2000,
     tauU.alpha = 1, tauU.beta = 0.05, taueU.alpha = 1, taueU.beta = 0.05,
     mu\_xip = logit(sum(m2, na.rm = TRUE)/sum(n1, na.rm = TRUE)),tau_xiP = 1/var(logit((m2 + 0.5)/(n1 + 1)), na.rm = TRUE),tauP.alpha = 0.001, tauP.beta = 0.001, debug = FALSE, debug2 = FALSE,
     engine=c("jags","openbugs")[1],
     InitialSeed )
```
# Arguments

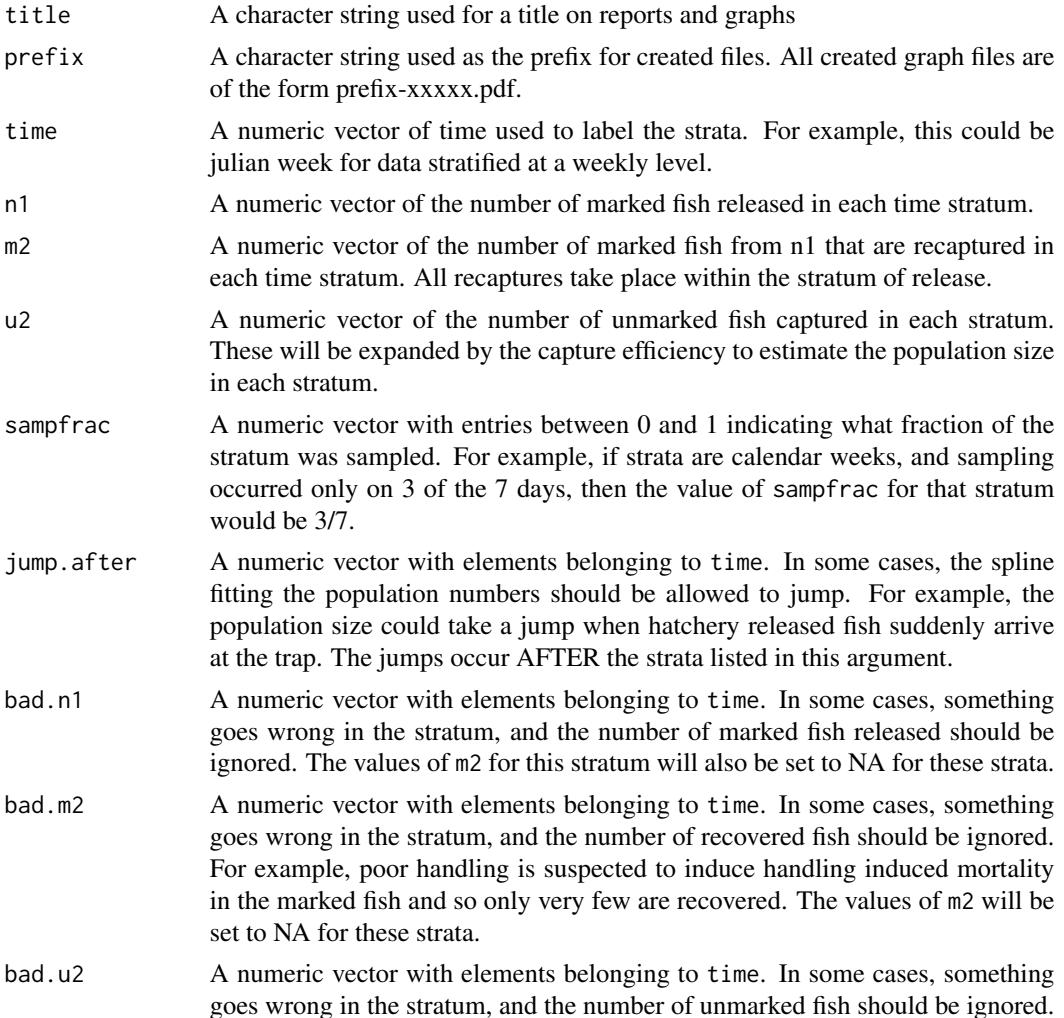

For example, the trap didn't work properly in this stratum. The values of u2 will be set to NA for these strata.

logitP.cov A numeric matrix for covariates to fit the logit(catchability). Default is a single intercept, i.e. all strata have the same mean logit(catchability).

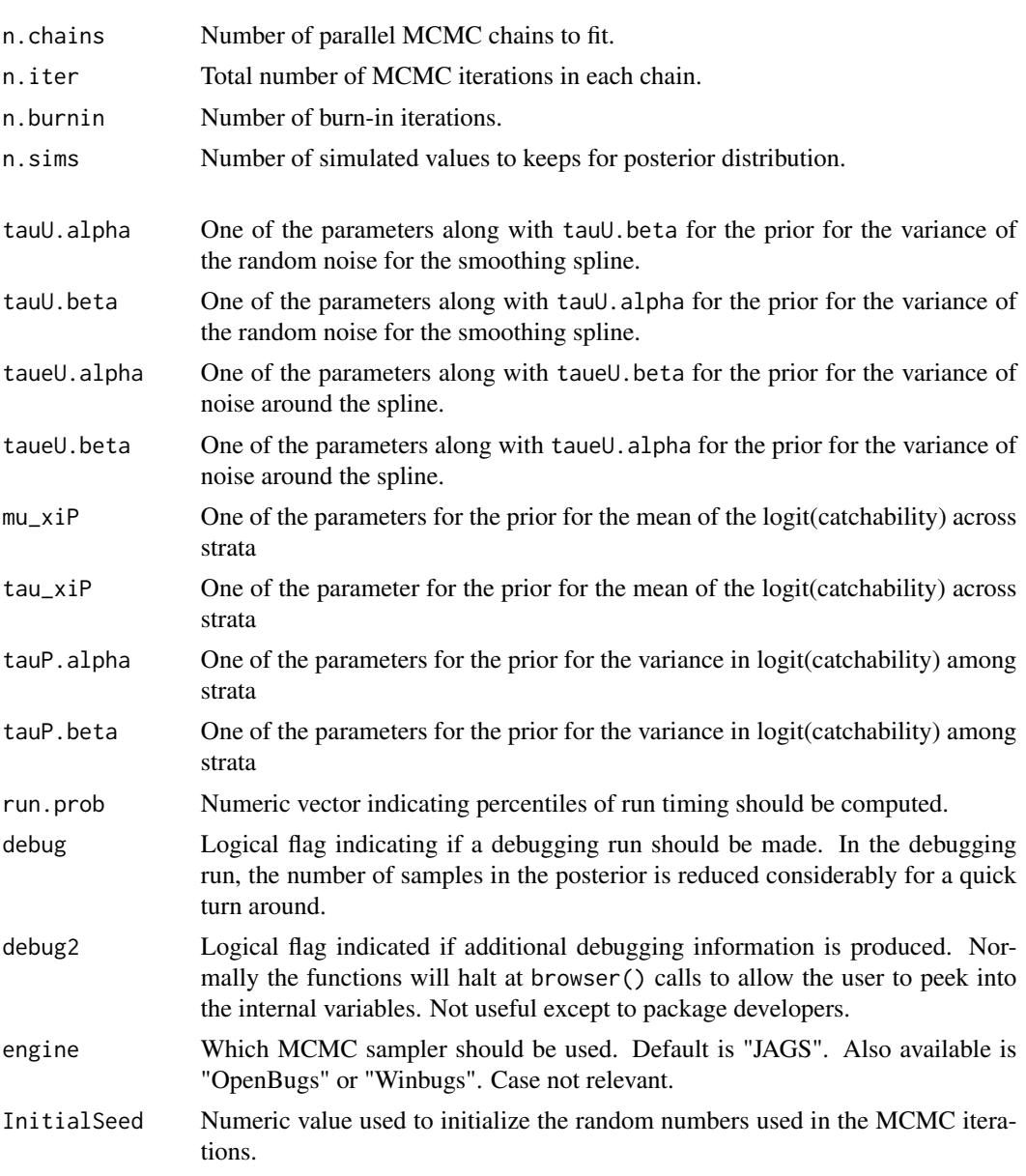

# Value

An MCMC object with samples from the posterior distribution. A series of graphs and text file are also created in the working directory.

#### <span id="page-13-0"></span>Author(s)

Bonner, S.J. <s.bonner@stat.ubc.ca> and Schwarz, C.J. <cschwarz@stat.sfu.ca>

#### References

Refer to the Trinity River Restoration Project report by Schwarz, C.J. et al. (2009) available at [http:](http://www.stat.sfu.ca/~cschwarz/Consulting/Trinity/Phase2) [//www.stat.sfu.ca/~cschwarz/Consulting/Trinity/Phase2](http://www.stat.sfu.ca/~cschwarz/Consulting/Trinity/Phase2). Please contact <cschwarz@stat.sfu.ca> for more details.

# Examples

```
##---- See the demo files for examples of how to use this package
##
## demo("demo-TSPDE", package='BTSPAS', ask=FALSE) # the simplest usage
## demo("demo-TSPDE-cov", package='BTSPAS', ask=FALSE) # including a covariate for logit(P)
##
```

```
TimeStratPetersenNonDiagError_fit
```
*Wrapper (\*\_fit) and function to call the Time Statified Petersen Estimator with NON Diagonal Entries function.*

#### **Description**

Takes the number of marked fish released, the number of recaptures, and the number of unmarked fish and uses Bayesian methods to fit a fit a spline through the population numbers and a hierarchical model for the trap efficiencies over time. The output is written to files and an MCMC object is also created with samples from the posterior.

Normally the user makes a call to the  $*$  fit function which then calls the fitting function.

Use the [TimeStratPetersenDiagError\\_fit](#page-10-1) function for cases where recaptures take place ONLY in the stratum of release, i.e. the diagonal case.

The non-diagonal case fits a log-normal distribution for the travel time. The \*NP functions fit a nonparametric distribution for the travel times. The \*MarkAvail functions extend the \*NP functions to allow for reductions in mark availability because of fall back, immediate tagging mortality, etc.

```
TimeStratPetersenNonDiagError_fit(title="TSPNDE", prefix="TSPNDE-",
   time, n1, m2, u2, sampfrac, jump.after = NULL,
   bad.n1=c(), bad.m2 = c(), bad.u2=c(),
   logitP.cov = rep(1, length(u2)),logitP.fixed=NULL, logitP.fixed.values=NULL,
   n.chains=3, n.iter=200000, n.burnin=100000, n.sims=2000,
   tauU.alpha = 1, tauU.beta = 0.05, taueU.alpha = 1, taueU.beta = 0.05,
   mu_xiP = logit(sum(m2, na.rm = TRUE)/sum(n1, na.rm = TRUE)),
```

```
tau_xiP = .6666,
    tau.alpha = 0.001, tauP.beta = 0.001, run.prob = seq(0, 1, 0.1),
   debug = FALSE, debug2 = FALSE,engine=c('jags',"openbugs")[1],
   InitialSeed=ceiling(runif(1,min=0, max=if(engine=="jags"){1000000}else{14})))
TimeStratPetersenNonDiagError (
   title, prefix, time, n1, m2, u2,
    jump.after=NULL,
   logitP.cov, logitP.fixed=rep(NA,length(u2)),
   n.chains=3, n.iter=200000, n.burnin=100000, n.sims=2000,
   tauU.alpha=1, tauU.beta=.05, taueU.alpha=1, taueU.beta=.05,
   mu_xiP=-2, tau_xiP=.6666,
    tauP.alpha=.001, tauP.beta=.001,
    debug=FALSE, debug2=FALSE,
    engine=c('jags',"openbugs")[1],
    InitialSeed)
TimeStratPetersenNonDiagErrorNP_fit(
   title="TSPNDENP", prefix="TSPNDENP-",
    time, n1, m2, u2, sampfrac, jump.after=NULL,
   bad.n1=c(), bad.m2=c(), bad.u2=c(),
   logitP.cov=rep(1,length(u2)),
   logitP.fixed=NULL, logitP.fixed.values=NULL,
   n.chains=3, n.iter=200000, n.burnin=100000, n.sims=2000,
    tauU.alpha=1, tauU.beta=.05, taueU.alpha=1, taueU.beta=.05,
   mu_xiP=logit(sum(m2,na.rm=TRUE)/sum(n1,na.rm=TRUE)),
   tau_xiP=.6666, # need a better initial value for variation in catchability
    tauP.alpha=.001, tauP.beta=.001,
   Delta.max=NULL,
   prior.muTT=NULL, # prior on movements
   tauTT.alpha=.1,tauTT.beta=.1,
   run.prob=seq(0,1,1), # what percentiles of run timing are wanted
   debug=FALSE, debug2=FALSE,
   engine=c('jags',"openbugs")[1],
   InitialSeed=ceiling(runif(1,min=0, max=if(engine=="jags"){1000000}else{14})))
TimeStratPetersenNonDiagErrorNP (
     title, prefix, time, n1, m2, u2,
     jump.after=NULL,
     logitP.cov=rep(1,length(u2)), logitP.fixed=rep(NA,length(u2)),
     n.chains=3, n.iter=200000, n.burnin=100000, n.sims=2000,
     tauU.alpha=1, tauU.beta=.05, taueU.alpha=1, taueU.beta=.05,
     Delta.max,
     mean.muTT=rep(0,Delta.max),sd.muTT=rep(sqrt(.666),Delta.max),
     tauTT.alpha=.1, tauTT.beta=.1,
```

```
mu_xiP=-2, tau_xiP=.6666,
     tauP.alpha=.001, tauP.beta=.001,
     debug=FALSE, debug2=FALSE,
     engine=c('jags',"openbugs")[1],
     InitialSeed)
TimeStratPetersenNonDiagErrorNPMarkAvail_fit(
    title="TSPNDENP", prefix="TSPNDENP-",
    time, n1, m2, u2, sampfrac, jump.after=NULL,
   bad.n1=c(), bad.m2=c(), bad.u2=c(),
   logitP.cov=rep(1,length(u2)),
   logitP.fixed=NULL, logitP.fixed.values=NULL,
   marked_available_n, marked_available_x,
   n.chains=3, n.iter=200000, n.burnin=100000, n.sims=2000,
   tauU.alpha=1, tauU.beta=.05, taueU.alpha=1, taueU.beta=.05,
   mu_xiP=logit(sum(m2,na.rm=TRUE)/sum(n1,na.rm=TRUE)),
   tau_xiP=.6666, # need a better initial value for variation in catchability
    tauP.alpha=.001, tauP.beta=.001,
   Delta.max=NULL,tauTT.alpha=.1,tauTT.beta=.1,
   run.prob=seq(0,1,.1), # what percentiles of run timing are wanted
   debug=FALSE, debug2=FALSE,
    engine=c('jags',"openbugs")[1],
   InitialSeed=ceiling(runif(1,min=0, max=if(engine=="jags"){1000000}else{14})))
TimeStratPetersenNonDiagErrorNPMarkAvail (
     title, prefix, time, n1, m2, u2,
     jump.after=NULL,
     logitP.cov=rep(1,length(u2)), logitP.fixed=rep(NA,length(u2)),
     ma.p.alpha, ma.p.beta,
     n.chains=3, n.iter=200000, n.burnin=100000, n.sims=2000,
     tauU.alpha=1, tauU.beta=.05, taueU.alpha=1, taueU.beta=.05,
     Delta.max,tauTT.alpha=.1, tauTT.beta=.1,
     mu_xiP=-2, tau_xiP=.6666,
     tauP.alpha=.001, tauP.beta=.001,
     debug=FALSE, debug2=FALSE,
```

```
#
```
engine=c('jags',"openbugs")[1],

InitialSeed)

#### Arguments

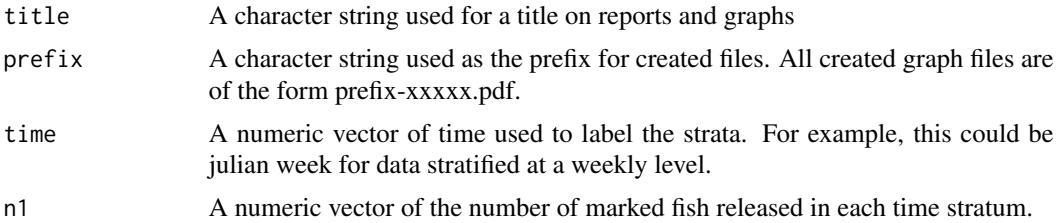

<span id="page-16-0"></span>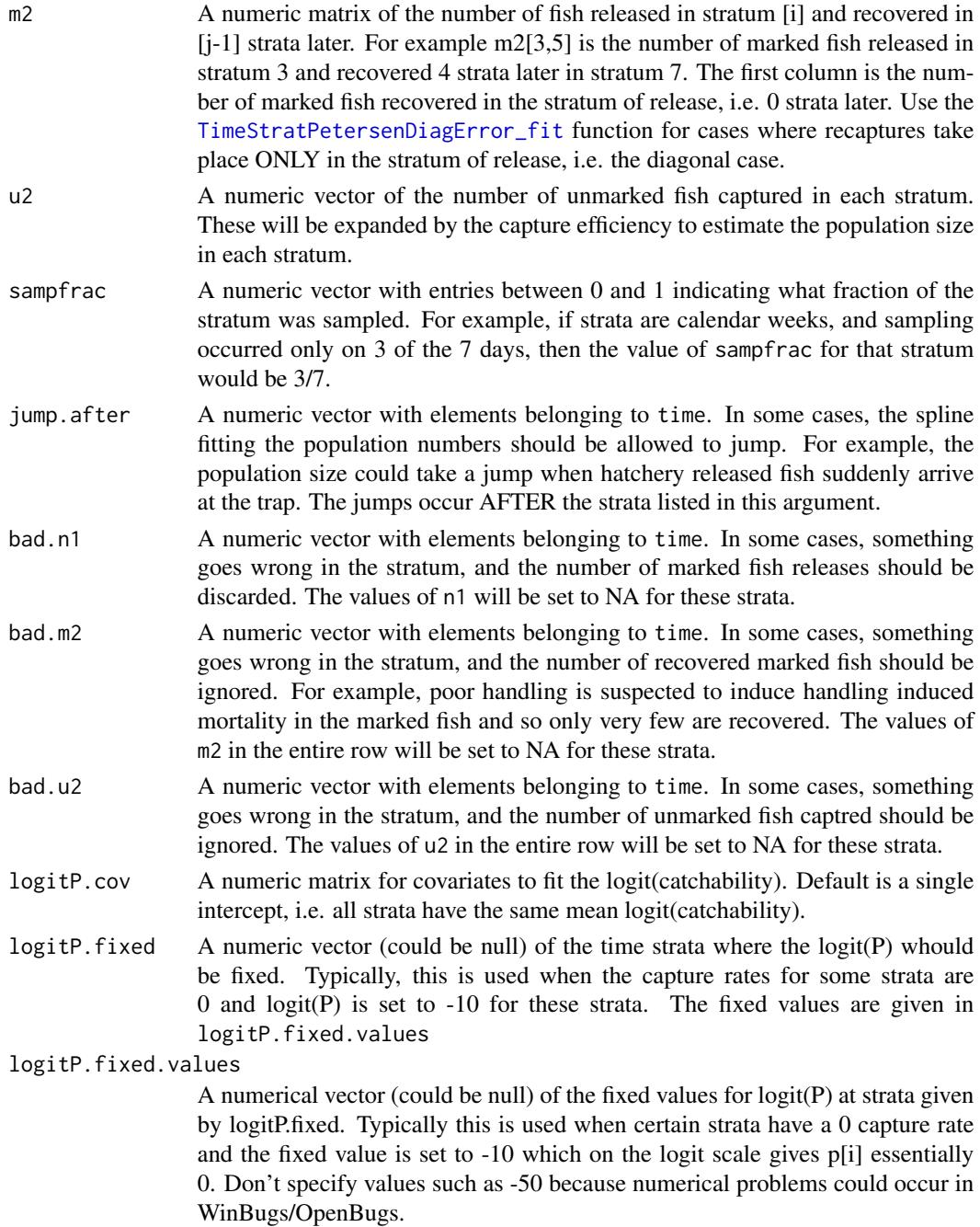

marked\_available\_n

Information, usually from prior studies, on the fraction of marks that will be available. The \*\_n and \*\_x are used to create a "binomial" distribution for information on the marked availability. For example, if \*\_n=66 and \*\_x=40, then you estimate that about 40/66=61%.

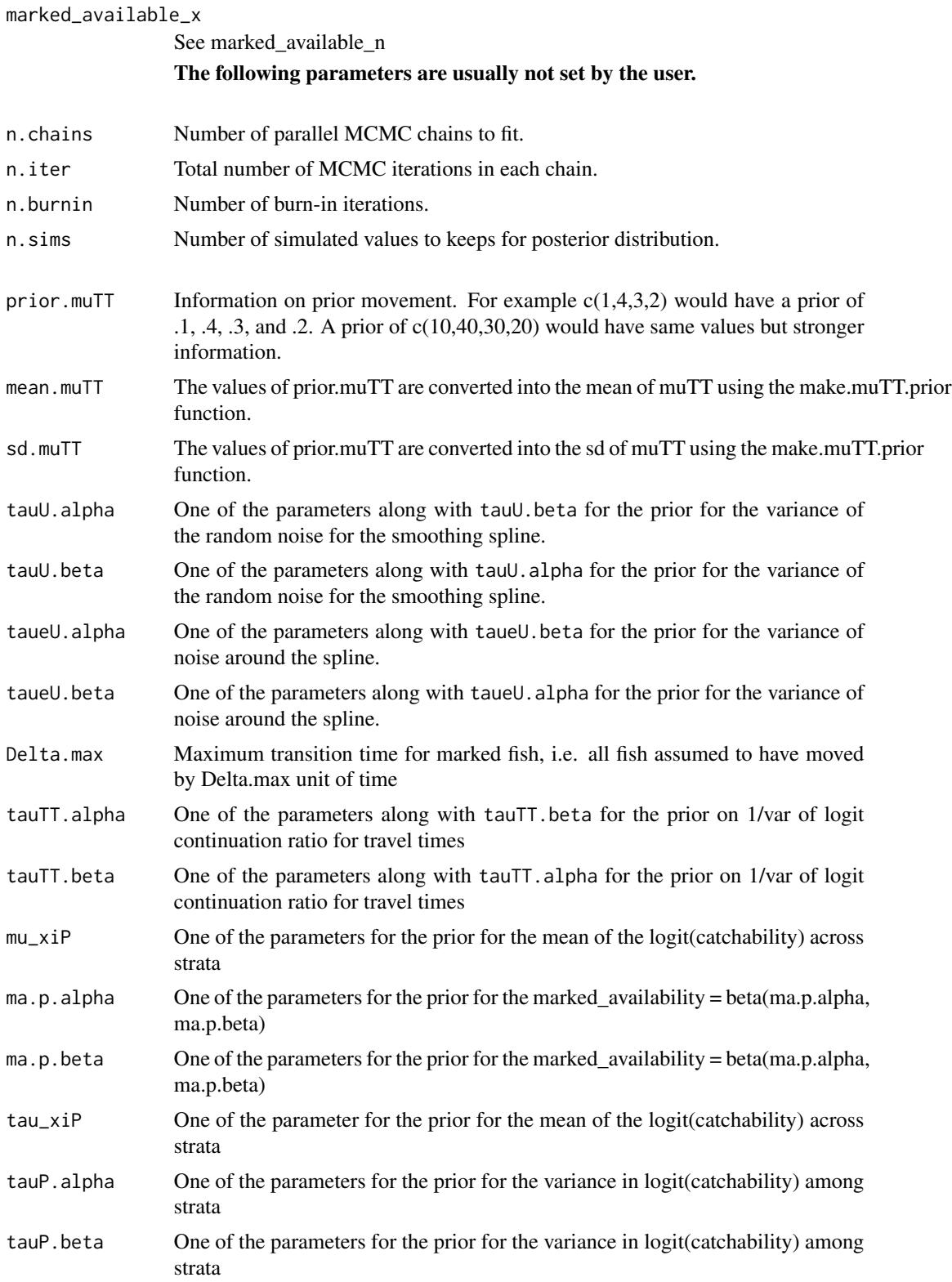

<span id="page-18-0"></span>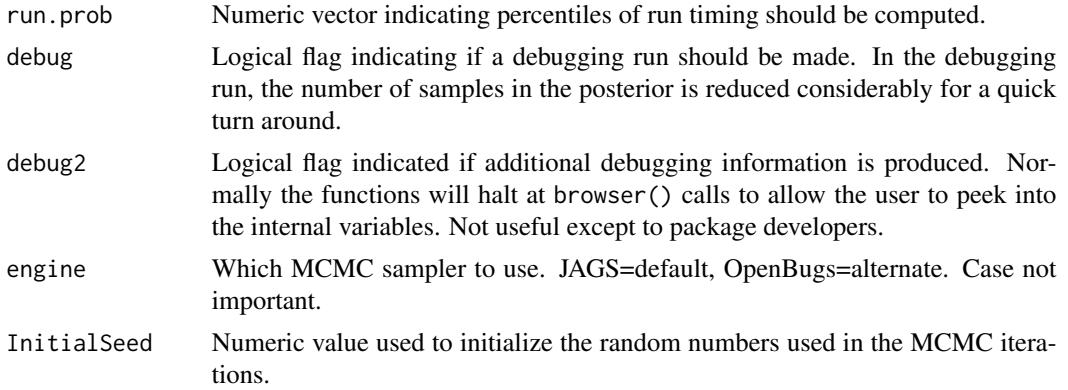

#### Value

An MCMC object with samples from the posterior distribution. A series of graphs and text file are also created in the working directory.

# Author(s)

Bonner, S.J. <s.bonner@stat.ubc.ca> and Schwarz, C.J. <cschwarz@stat.sfu.ca>

# References

Refer to the Trinity River Restoration Project report by Schwarz, C.J. et al. (2009) available at [http:](http://www.stat.sfu.ca/~cschwarz/Consulting/Trinity/Phase2) [//www.stat.sfu.ca/~cschwarz/Consulting/Trinity/Phase2](http://www.stat.sfu.ca/~cschwarz/Consulting/Trinity/Phase2). Please contact <cschwarz@stat.sfu.ca> for more details.

## Examples

```
##---- See the demo files for examples of how to use this package
##
## demo("demo-TSPNDE", package='BTSPAS', ask=FALSE) # the simplest usage
##
```
TimeToTargetRunSize *Computes and plots posterior distribution of time to get target run size. For example, the time to reach a cumulative run of 10,000 fish.*

# Description

Takes a sim.list object from the MCMC runs, computes the posterior distribution of the time to the target runsize, plots the posterior

```
TimeToTargetRunSize( U, time, targetU, file_prefix, ci_prob=0.95)
```
# <span id="page-19-0"></span>**Arguments**

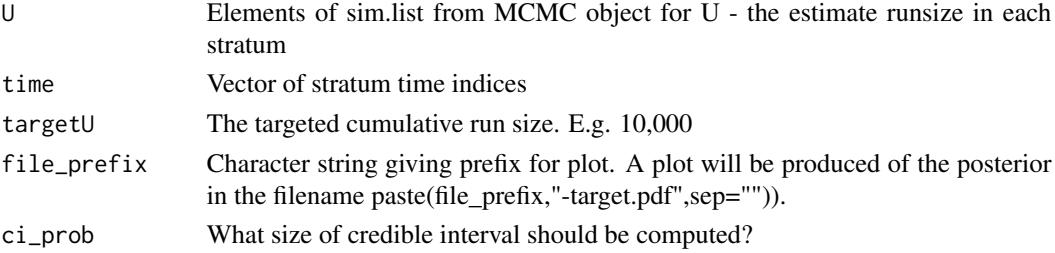

# Value

A list with a sample of the posterior (index), quantiles (quantiles), mean (mean), median(median), and standard deviation (sd), and target value (targetU)

# Author(s)

Bonner, S.J. <s.bonner@stat.ubc.ca> and Schwarz, C.J. <cschwarz@stat.sfu.ca>

# Examples

```
## Not run:
# Compute the posterior of time to reach 10,000 fish. Results contains the MCMC object
#
results$TimeToTargetRunSize <- TimeToTargetRunSize(
       U=results$sims.list$U,
       time=results$data$time,
       targetU=10000,
       file_prefix = 'Time10000')
```
## End(Not run)

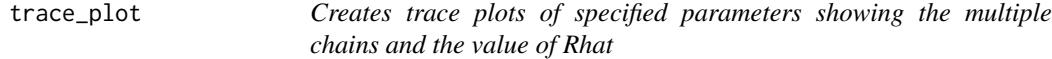

#### Description

Takes the MCMC object returned from a split and produces trace\_plots for the listed parameters. It shows a separate line on the plot for each chain and also shows the value of Rhat

```
trace_plot(title=" ", results=NULL, parms_to_plot=NULL, panels=c(1,1),
   mai=if(prod(panels)>1){c(.4,.4,.4,.4)} else {c(1.02,0.82,0.82,0.42)},
   cex=if(prod(panels)>1){.5} else {1}
   \mathcal{L}
```
#### trace\_plot 21

# Arguments

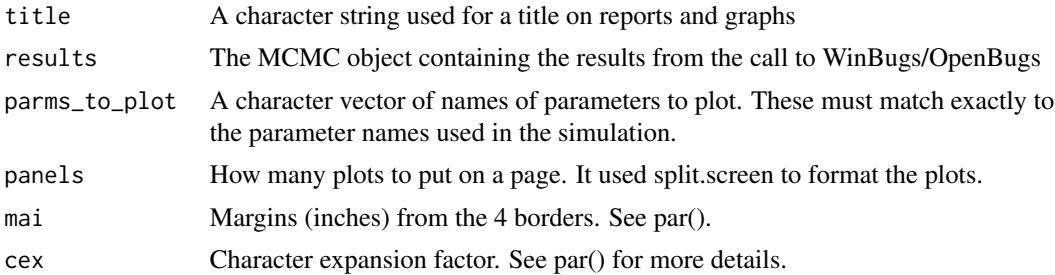

# Value

Nothing returned. Creates the plots

# Author(s)

Bonner, S.J. <s.bonner@stat.ubc.ca> and Schwarz, C.J. <cschwarz@stat.sfu.ca>

#### Examples

```
## Not run:
# Create trace plots of the logitP parameters
#
# extract the names of the variables from the MCMC object
varnames <- names(results$sims.array[1,1,])
# get the parms that start with logitP
parm.names <- varnames[grep("^logitP", varnames)]
# create a pdf file of the plots
pdf(file="trace-logitP.pdf",sep=""))
trace_plot(title=title, results=results,
   parms_to_plot=parm.names, panels=c(3,2))
dev.off()
# Or if you want an interactive display
par(ask=TRUE)
trace_plot(title=title, results=results,
   parms_to_plot=parm.names, panels=c(2,1))
```
## End(Not run)

# <span id="page-21-0"></span>**Index**

```
∗Topic \textasciitildemisc
    logit, 3
∗Topic \textasciitildemodels
    TimeStratPetersenDiagError_fit, 11
    TimeStratPetersenDiagErrorWHChinook_fit,
        4
    TimeStratPetersenDiagErrorWHSteel_fit,
        8
    TimeStratPetersenNonDiagError_fit,
        14
    TimeToTargetRunSize, 19
    trace_plot, 20
∗Topic \textasciitildeplots
    TimeToTargetRunSize, 19
∗Topic \textasciitildesmooth
    TimeStratPetersenDiagError_fit, 11
    TimeStratPetersenDiagErrorWHChinook_fit,
        \DeltaTimeStratPetersenDiagErrorWHSteel_fit,
        8
    TimeStratPetersenNonDiagError_fit,
        14
∗Topic \textasciitildetrace plot
    trace_plot, 20
∗Topic package
    BTSPAS-package, 2
BTSPAS (BTSPAS-package), 2
BTSPAS-internal, 3
BTSPAS-package, 2
expit (logit), 3
genInitsTTln (BTSPAS-internal), 3
genInitsTTnp (BTSPAS-internal), 3
genInitVals (BTSPAS-internal), 3
genInitValsChain (BTSPAS-internal), 3
lnTheta (BTSPAS-internal), 3
logit, 3
                                                make.muTT.prior (BTSPAS-internal), 3
```

```
plot_logitP (BTSPAS-internal), 3
PredictivePosterior.TSPDE
        (BTSPAS-internal), 3
PredictivePosterior.TSPNDE
        (BTSPAS-internal), 3
PredictivePosterior.TSPNDENP
        (BTSPAS-internal), 3
PredictivePosteriorPlot.TSPDE
        (BTSPAS-internal), 3
PredictivePosteriorPlot.TSPNDE
        (BTSPAS-internal), 3
run.jags (BTSPAS-internal), 3
run.MCMC (BTSPAS-internal), 3
run.openbugs (BTSPAS-internal), 3
RunTime (BTSPAS-internal), 3
SimplePetersen (BTSPAS-internal), 3
simTSPNDE (BTSPAS-internal), 3
TestIfPool (BTSPAS-internal), 3
TimeStratPetersenDiagError
        (TimeStratPetersenDiagError_fit),
        11
TimeStratPetersenDiagError_fit, 2, 11,
        14, 17
TimeStratPetersenDiagErrorWHChinook
        (TimeStratPetersenDiagErrorWHChinook_fit),
        4
TimeStratPetersenDiagErrorWHChinook2
        (TimeStratPetersenDiagErrorWHChinook_fit),
        4
TimeStratPetersenDiagErrorWHChinook2_fit,
        2
TimeStratPetersenDiagErrorWHChinook2_fit
        (TimeStratPetersenDiagErrorWHChinook_fit),
        4
TimeStratPetersenDiagErrorWHChinook_fit,
        2, 4
```
# $I<sub>N</sub>DEX$  23

```
TimeStratPetersenDiagErrorWHSteel (TimeStratPetersenDiagErrorWHSteel_fit
)
,
        8
TimeStratPetersenDiagErrorWHSteel_fit
,
         2
,
8
TimeStratPetersenNonDiagError (TimeStratPetersenNonDiagError_fit
)
,
        14
TimeStratPetersenNonDiagError_fit
,
2
,
5
,
         9
, 11
, 14
TimeStratPetersenNonDiagErrorNP (TimeStratPetersenNonDiagError_fit
)
,
         14
TimeStratPetersenNonDiagErrorNP_fit (TimeStratPetersenNonDiagError_fit
)
,
        14
TimeStratPetersenNonDiagErrorNPMarkAvail (TimeStratPetersenNonDiagError_fit
)
,
        14
TimeStratPetersenNonDiagErrorNPMarkAvail_fit (TimeStratPetersenNonDiagError_fit),
        14
TimeToTargetRunSize
, 19
trace_plot
, 20
visualize.muTT.prior
(BTSPAS-internal
)
,
        3
zzz
(BTSPAS-internal
)
,
3
```